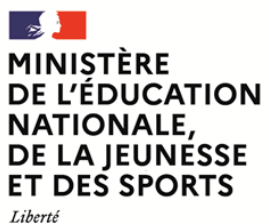

Égalite Fraternité **EFE GEE 2**

**SESSION 2021**  $\overline{\phantom{a}}$ 

# CAPLP CONCOURS EXTERNE ET CAFEP

# **Section : GÉNIE ÉLECTRIQUE Option : ÉLECTRONIQUE**

# **EXPLOITATION PÉDAGOGIQUE D'UN DOSSIER TECHNIQUE**

Durée : 4 heures  $\frac{1}{2}$ 

*Calculatrice électronique de poche - y compris calculatrice programmable, alphanumérique ou à écran graphique – à fonctionnement autonome, non imprimante, autorisée conformément à la circulaire n° 99-186 du 16 novembre 1999.*

*L'usage de tout ouvrage de référence, de tout dictionnaire et de tout autre matériel électronique est rigoureusement interdit.*

*Dans le cas où un(e) candidat(e) repère ce qui lui semble être une erreur d'énoncé, il (elle) le signale très lisiblement sur sa copie, propose la correction et poursuit l'épreuve en conséquence.* 

*De même, si cela le (la) conduit à formuler une ou plusieurs hypothèses, il lui est demandé de la (ou les) mentionner explicitement.*

**NB :** *La copie que vous rendrez ne devra, conformément au principe d'anonymat, comporter aucun signe distinctif, tel que nom, signature, origine, etc. Si le travail qui vous est demandé comporte notamment la rédaction d'un projet ou d'une note, vous devrez impérativement vous abstenir de signer ou de l'identifier.*

A

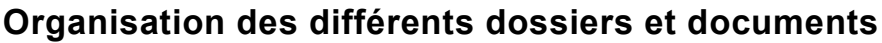

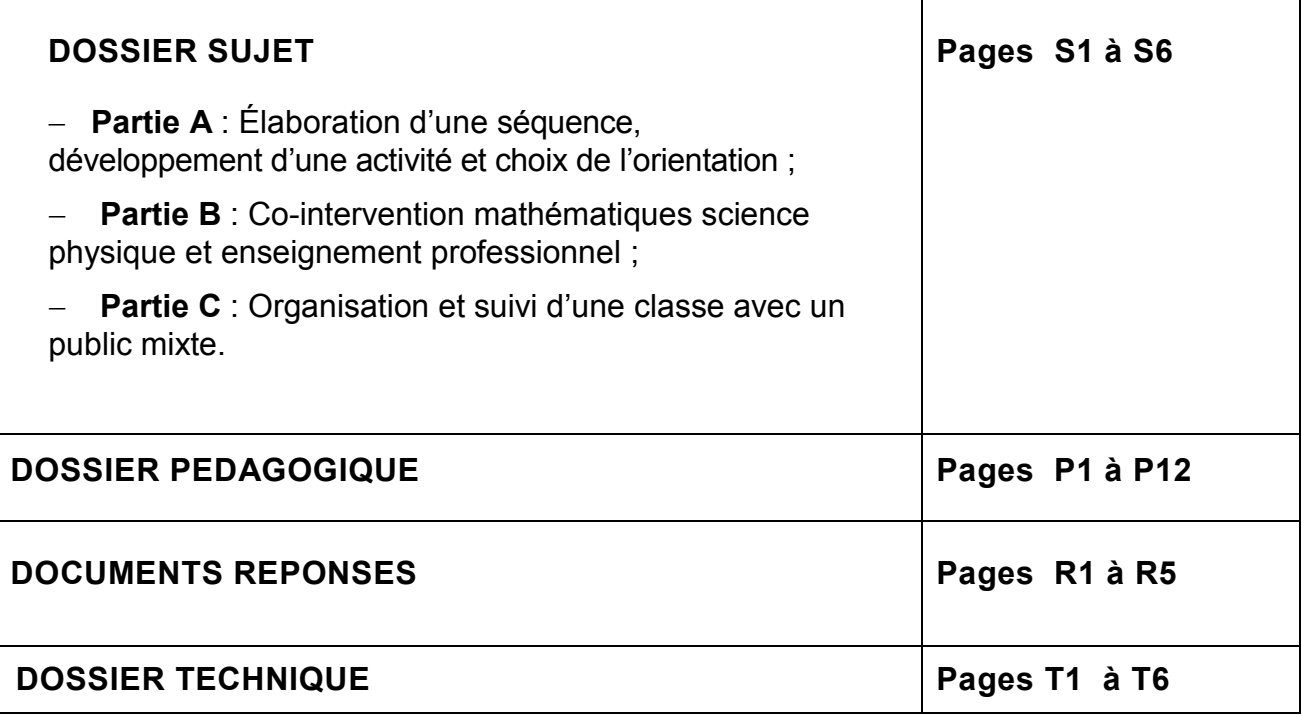

# **Objectif de l'épreuve**

L'épreuve a pour objectif de vérifier que le(a) candidat(e) est capable :

 d'aborder une réflexion pédagogique sur l'organisation des temps de formation sur la totalité du cycle 3 ans du Baccalauréat professionnel SN ;

 de proposer l'organisation pédagogique d'une séance, d'en définir la place et les objectifs dans une séquence de formation, ses contenus, les moyens pédagogiques et les activités à mettre en œuvre ainsi que l'évaluation envisagée ;

 d'élaborer les documents techniques et pédagogiques nécessaires (documents professeurs, documents fournis aux élèves, éléments d'évaluation, etc.).

# **Conseils aux candidats(es)**

*Il est demandé aux candidats(es) de :*

- *lire attentivement l'ensemble des documents remis,*
- *traiter les questions développées dans les trois parties du dossier sujet,*
- *répondre aux questions sur feuille(s) de copie d'examen, en prenant soin d'indiquer le numéro de la question,*
- *rendre avec la(es) feuille(s) de copie d'examen, les documents réponses D.R.1, D.R.2, D.R.3, D.R.4,D.R.5, D.R.6.*

# **INFORMATION AUX CANDIDATS**

Vous trouverez ci-après les codes nécessaires vous permettant de compléter les rubriques figurant en en-tête de votre copie.

Ces codes doivent être reportés sur chacune des copies que vous remettrez.

Concours externe du CAPLP de l'enseignement public :

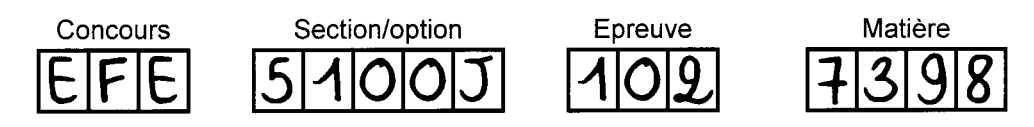

Concours externe du CAFEP/CAPLP de l'enseignement privé :

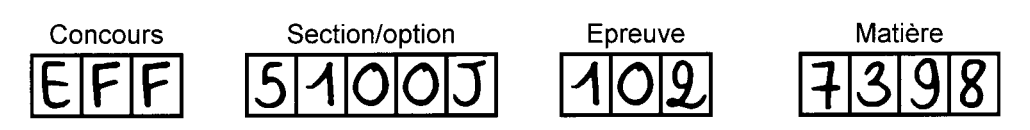

# **DOSSIER SUJET**

# **Partie A : Élaboration d'une séquence, développement d'une activité et choix de l'orientation**

Objectif : mesurer la capacité du candidat(e) à :

- créer une activité à partir d'un support tout en répondant aux compétences visées;
- élaborer un projet pour la mise en place de l'orientation des élèves à partir des compétences abordées dans les activités.

## **Partie B : Co-intervention mathématiques-science physique-chimie et enseignement professionnel**

Objectif : vérifier les compétences du candidat à :

- proposer des solutions pédagogiques en s'appuyant sur le réferentiel de sa filière ainsi que des éléments du programme d'une autre discipline.

# **Partie C : Organisation et suivi d'une classe avec un public mixte**

Objectif : vérifier les compétences d'un(e) candidat(e) à :

- proposer des solutions liées aux différentes missions des enseignants.

*Rappel : traiter les questions développées dans les trois parties du dossier sujet et répondre aux questions sur feuille(s) de copie d'examen, en prenant soin d'indiquer le numéro de la question.*

CAPLP Génie électrique – électronique – Session 2021 Dossier sujet S1**/6**

# **Partie A : Élaboration d'une séquence, développement d'une activité et choix de l'orientation**

# **Contexte**

Un enseignant est nouvellement nommé à la future rentrée, au lycée professionnel Jean BART. Dans son emploi du temps, il a une classe de seconde comprenant 23 élèves.

Il doit enseigner la partie commune aux trois options du référentiel de seconde du bac professionnel SN. Ce travail permettra aux élèves de faire un choix d'orientation en fin d'année scolaire.

À partir des documents techniques et pédagogiques donnés, et du référentiel du bac professionnel SN le(a) candidat(e) doit être capable d'élaborer tout ou partie de l'organisation d'une séquence et d'une activité dans l'année.

Les trois options du bac professionnel SN seront abordées dans ce contexte.

## **Travail demandé**

#### **A-1 : conception d'une activité à partir d'une séquence.**

Le référentiel d'un diplôme donne la liste des compétences, des savoir-faire et des savoirs associés, mais n'organise pas les séquences de formation.

La séquence pédagogique est composée de plusieurs séances, déployée sur une période de l'année et basée sur une progression qui est mise en place par l'équipe pédagogique et avec des objectifs visant la validation des compétences.

**Question A-1 1 : proposer** un énoncé d'une séquence à partir du synoptique donné en **DT1** permettant d'aborder les 3 options dans une classe de seconde.

**Question A-1 2** : une séquence conduit à des activités.

**Proposer** 4 titres d'activités à partir de votre séquence énnoncée en question A-1 1 sur les 3 options. **Préciser** l'option à chaque activité donnée.

**Question A-1 3 :** sur l'activité du document **DR1**, l'option SSIHT est abordée.

**Compléter** le document fiche activité élève en utilisant les compétences du bloc C4 communes à toutes les options en précisant l'ojectif, les compétences visées, les prérequis, le materiels et le cahier des charges.

**Compléter** ainsi le document **DR2**.

**Question A-1 4 :** en s'appuyant sur le **DT3** extrait d'activité, **finaliser** la grille d'évaluation **DR3** en indiquant les compétences et les numéros de questions pour les résultats attendus.

**Question A-1 5 :** dans le **DP3**, parmi ces résultats attendus:

- la procédure d'installation est respectée ;
- la procédure de raccordement est respectée.

**Indiquer** lequel des deux résultats attendus est plus adapté pour l'activité du **DR1**. **Justifier** la réponse.

**Question A-1 6 :** la suite de l'activité est d'amener l'élève a compléter le plan du parking ci-dessous avec les cameras.

**Comment** la compétence C4-2 peut-elle être abordée ?

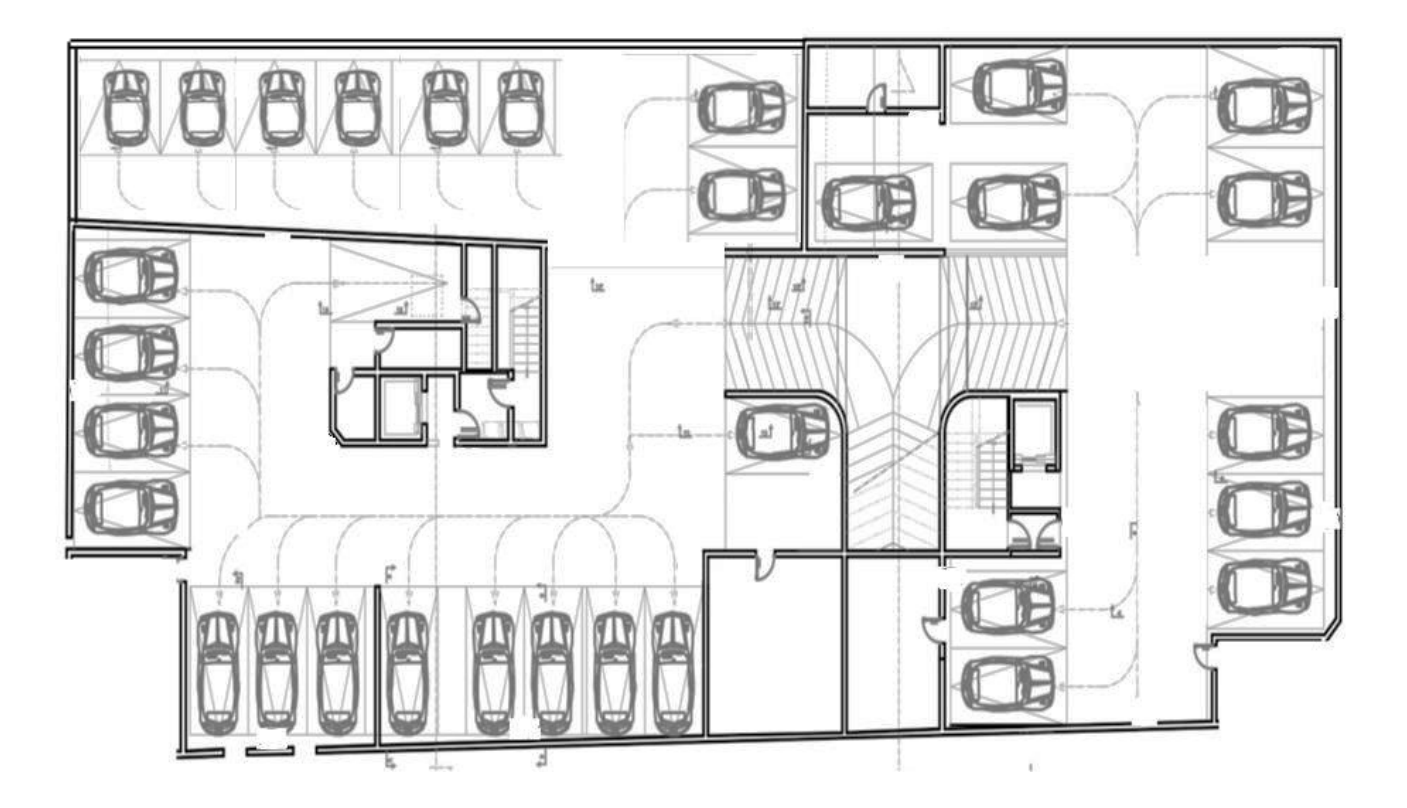

# **Question A-1 7:**

**a) Quelle question** est posée à l'élève pour compléter le synoptique ci-dessous ?

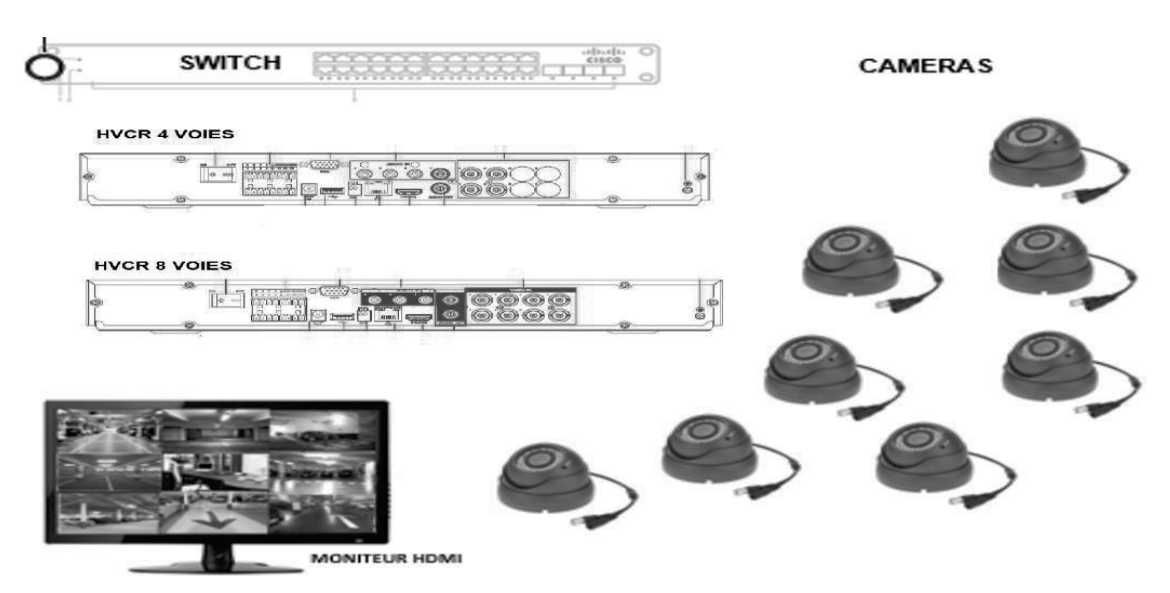

**b)** Parmi ces résultats attendus, **lesquels peuvent être exploités** pour cette question :

- *1. Les causes du dysfonctionnement sont cernées*
- *2. Les matériels et équipements sont câblés et raccordés*
- *3. La bonne exécution des logiciels est vérifiée*
- *4. La procédure de raccordement est respectée*

**A-2 : Elaborer un projet pour la mise en place de l'orientation des élèves à partir de l'évaluation des compétences.**

Le choix de l'option du Bac pro SN dépend en premier du vœu de l'élève et de l'acquisition des compétences communes à ces 3 options. Ainsi l'équipe pédagogique doit mettre en place différentes méthodes pour y arriver.

**Question A-2 1 : Indiquer** quelles stratégies peuvent être mises en place afin de confirmer le choix d'orientation de l'élève à l'issue de la classe de seconde.

**Question A-2 2 :** Sur une séquence, est-il possible d'aborder la même compétence pour les 3 options ? **Justifier** votre réponse.

**Question A-2 3 :** Un élève de seconde choisi l'option SSIHT.

**a) Proposer** une solution pour le choix de cet élève sachant que cette option n'existe pas dans l'établissement.

**b) Citer** deux principaux intervenants à part l'élève dans la mise en œuvre de cette orientation.

# **Partie B : Co-intervention mathématiques-science physique-chimie et enseignement professionnel**

# **Contexte**

Dans le cadre de la Transformation de la Voie Professionnelle (TVP), la co-intervention est une modalité pédagogique dans laquelle l'enseignant(e) de la voie professionnelle est<br>notamment amené à enseigner avec un(e) professeur(e) de notamment amené à enseigner avec un(e) professeur(e) de Mathématiques/Physique/Chimie.

Le binôme formé lors du conseil pédagogique pour les 2 disciplines commence sa concertation sur une classe de seconde. Il a été déterminé un certain nombre de séquences dont est issue la situation professionnelle suivante :

« Pour donner suite à un dysfonctionnement de la climatisation dans la salle des serveurs qui a engendré une surchauffe des équipements de communications, l'équipe technique en charge de la maintenance informatique est dans l'obligation d'installer un système permettant de mesurer et de superviser à distance la température.

Afin d'assurer la surveillance à distance de la température de la salle serveur climatisée, il est demandé de réaliser un dispositif de mesure de température connecté.

Le cahier des charges impose que le technicien dédié à la surveillance soit averti sur son écran d'ordinateur uniquement lorsque la température dépasse le seuil préprogrammé. Pour cela il faut mettre en œuvre une carte Arduino Uno associée à un capteur de température TMP36 et un Ethernet shield afin de réaliser le dispositif connecté permettant cette supervision ».

# **Travail demandé**

**Question B-1 : Donner** l'objectif pédagogique de cette séquence de co-intervention.

**Question B-2 : Définir** les apports pédagogiques des séances liées à cette séquence.

**Question B-3: Identifier** les compétences issues du référentiel du baccalauréat professionnel SN.

# **Partie C : Organisation et suivi d'une classe avec un public mixte**

# **Contexte**

Le chef d'établissement désire mettre en place la mixité des publics. Il est prévu à la rentrée prochaine une classe de terminale Bac pro SN comprenant 24 apprennants dont 5 sont des alternants venant du CFA académique et 6 venant de la formation continue.

Le travail va consister à mettre en place le suivi de ces apprenants.

# **Travail demandé**

**Question C-1 :** Quelles recommandations apporter au chef d'établissement au sujet du calendrier d'alternance de manière à assurer une équité pédagogique pour tous ? **Argumenter** les réponses.

**Question C-2 :** Les élèves de la formation initiale ont un emploi du temps sur 32 heures par semaine, alors que les alternants ont signé un contrat d'alternance pour 35 heures.

**Proposer** une ou des solutions pédagogiques pour compenser ce différentiel de temps de formation pour garantir à chacun les mêmes chances de réussite ; **justifier** votre réponse.

**Question C-3 : Citer** les outils qui permettent d'assurer un suivi pédagogique ainsi que l'individualisation du parcours de formation des apprenants ; **justifier** votre réponse.

# **DOSSIER PÉDAGOGIQUE**

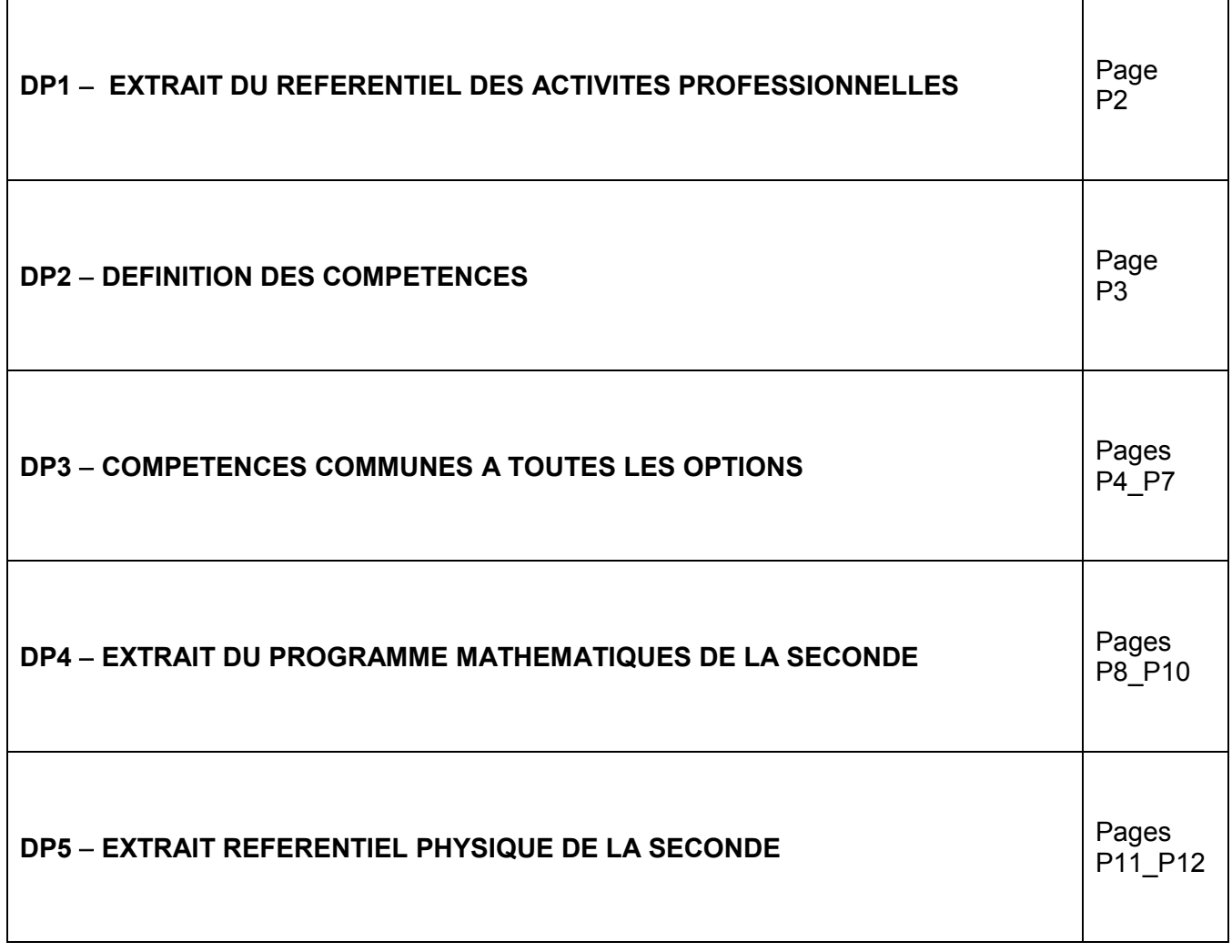

# **DP1 EXTRAIT DU REFERENTIEL DES ACTIVITES PROFESSIONNELLES**

# PRÉAMBULE

Le/la titulaire du baccalauréat professionnel SYSTÈMES NUMÉRIQUES (SN) est un(e) technicien(ne) capable d'intervenir sur les équipements et les installations exploités et organisés sous forme de systèmes interconnectés, communicants et convergents, de technologie numérique, des secteurs grands publics, professionnels et industriels. Il/elle intervient sur le réseau d'énergie dans la limite de ses compétences et participe au service client en complémentarité des services commerciaux.

Le baccalauréat professionnel SN aborde, dans ses trois options, l'ensemble des compétences professionnelles permettant au technicien d'exercer les activités liées à la préparation, l'installation, la réalisation, la mise en service et la maintenance préventive, corrective et curative (diagnostic, dépannage et réparation).

# 1. APPELLATION DU DIPLÔME

# BACCALAURÉAT PROFESSIONNEL : SYSTÈMES NUMÉRIQUES (SN)

Ce baccalauréat professionnel comporte trois options :

**OPTION A** : SÛRETÉ ET SÉCURITÉ DES INFRASTRUCTURES, DE L'HABITAT ET DU TERTIAIRE (SSIHT)

Cette option couvre les domaines professionnels suivants :

- alarme, sûreté, sécurité, incendie ;
- gestion active des bâtiments (GTB, GTC, bâtiment intelligent) ;
- domotique liée à la gestion technique de l'habitat.

**OPTION B** : AUDIOVISUELS, RÉSEAU ET ÉQUIPEMENT DOMESTIQUES (ARED)

Cette option couvre les domaines professionnels suivants :

- audiovisuel multimédia ;
- électrodomestique ;
- domotique liée au confort et à la gestion des énergies ;
- éclairage et sonorisation.

**OPTION C** : RÉSEAUX INFORMATIQUES ET SYSTÈMES COMMUNICANTS (RISC)

Cette option couvre les domaines professionnels suivants :

- télécommunications et réseaux ;
- électronique industrielle et embarquée.

# **DP2 - DEFINITION DES COMPETENCES**

#### **C1 RECHERCHER ET EXPLOITER DES DOCUMENTS ET INFORMATIONS, AFIN DE CONTRIBUER À L'ÉLABORATION D'UN PROJET D'ÉQUIPEMENT OU D'INSTALLATION D'UN SYSTÈME**

C1-1 Appréhender la mise en oeuvre d'un projet simulé ou réel d'installation d'un système

### **C2 S'APPROPRIER LES CARACTÉRISTIQUES FONCTIONNELLES D'UN SYSTÈME, EN VUE D'INTERVENIR DANS LE CADRE D'UNE ÉVOLUTION OU D'UNE OPÉRATION DE MAINTENANCE**

C2-1 Faire un bilan de l'existant et recueillir les informations relatives à l'exploitation et aux caractéristiques des matériels

de l'installation

C2-2 Analyser le fonctionnement de l'installation actuelle ou de l'équipement en vue de l'intervention

## **C3 PRÉPARER LES ÉQUIPEMENTS EN VUE D'UNE INSTALLATION**

C3-1 Planifier l'intervention

C3-2 Réaliser l'intégration matérielle ou logicielle d'un équipement

C3-3 Effectuer les tests nécessaires à la validation du fonctionnement des équipements

#### **C4 INSTALLER ET METTRE EN OEUVRE LES ÉQUIPEMENTS**

C4-1 Préparer le plan d'action puis établir tout ou partie du plan d'implantation et de câblage C4-2 Repérer les supports de transmission et d'énergie, implanter, câbler, raccorder les appareillages et les équipements

d'interconnexion

C4-3 Effectuer les tests, certifier le support physique

C4-4 Installer, configurer les éléments du système et vérifier la conformité du fonctionnement

## **C5 ASSURER LA MAINTENANCE DE TOUT OU PARTIE D'UNE INSTALLATION SUR SITE OU À DISTANCE**

C5-1 Établir un pré diagnostic à distance

C5-2 Vérifier la conformité du support et des alimentations en énergie, le fonctionnement des matériels et logiciels en

interaction

C5-3 Analyser et interpréter les indicateurs de fonctionnement et établir un diagnostic

C5-4 Réaliser l'intervention

C5-5 Vérifier la conformité du fonctionnement des matériels et logiciels identifiés puis de l'installation C5-6 Mettre à jour les documents relatant les historiques des interventions

# **C6 ÉTABLIR UNE RELATION PRIVILÉGIÉE AVEC LE CLIENT, EN VUE DE FOURNIR UNE PRESTATION CONFORME À**

## **SES ATTENTES**

C6-1 Communiquer lors de l'intervention, déceler et mettre en évidence les besoins du client

C6-2 S'intégrer à la démarche qualité du service et respecter les termes du contrat

C6-3 Renseigner le rapport de recette ou le bon d'intervention

# **C7 ASSURER LA LOGISTIQUE LIÉE À L'INTERVENTION**

C7-1 Gérer ses lots de matériel, son temps d'intervention et les ressources

#### **C8 AVOIR UNE ATTITUDE CITOYENNE ET RESPONSABLE**

C8-1 Adopter une attitude citoyenne et responsable dans le cadre de l'usage professionnel des outils numériques

# **DP3 - COMPETENCES COMMUNES A TOUTES LES OPTIONS**

# **C4 INSTALLER ET METTRE EN OEUVRE LES ÉQUIPEMENTS**

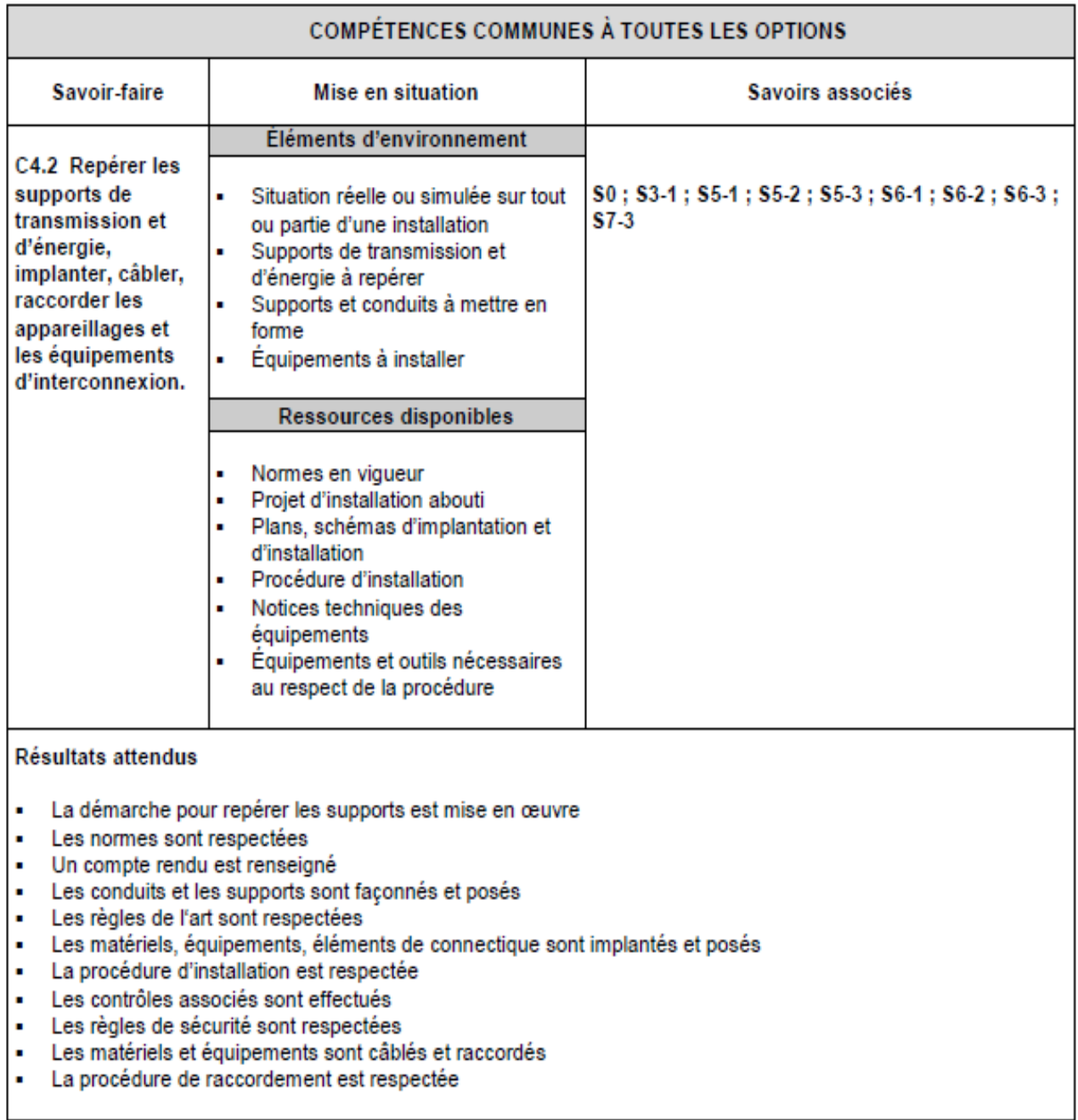

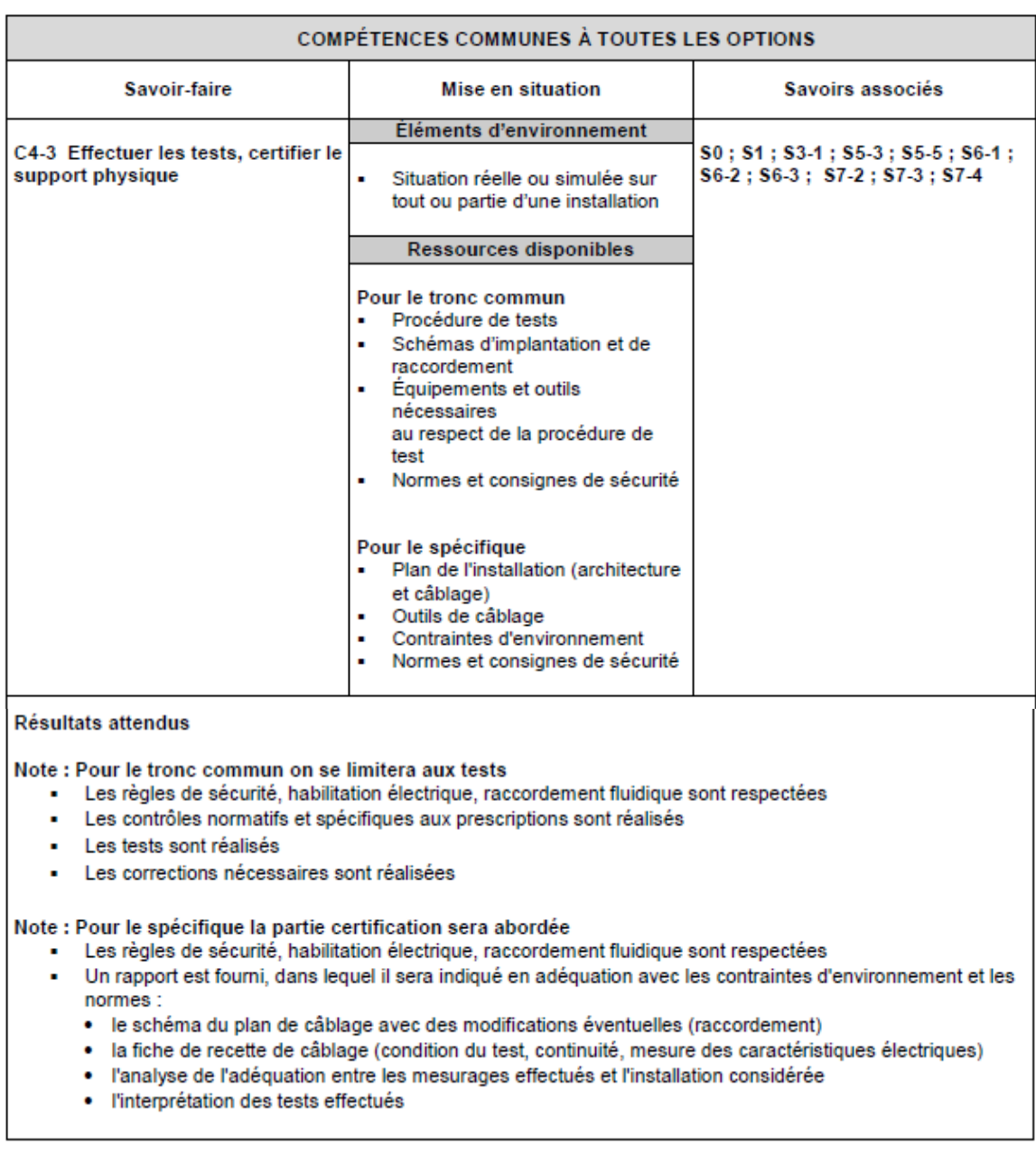

#### $C6$ ÉTABLIR UNE RELATION PRIVILEGIÉE AVEC LE CLIENT, EN VUE DE FOURNIR UNE PRESTATION **CONFORME À SES ATTENTES**

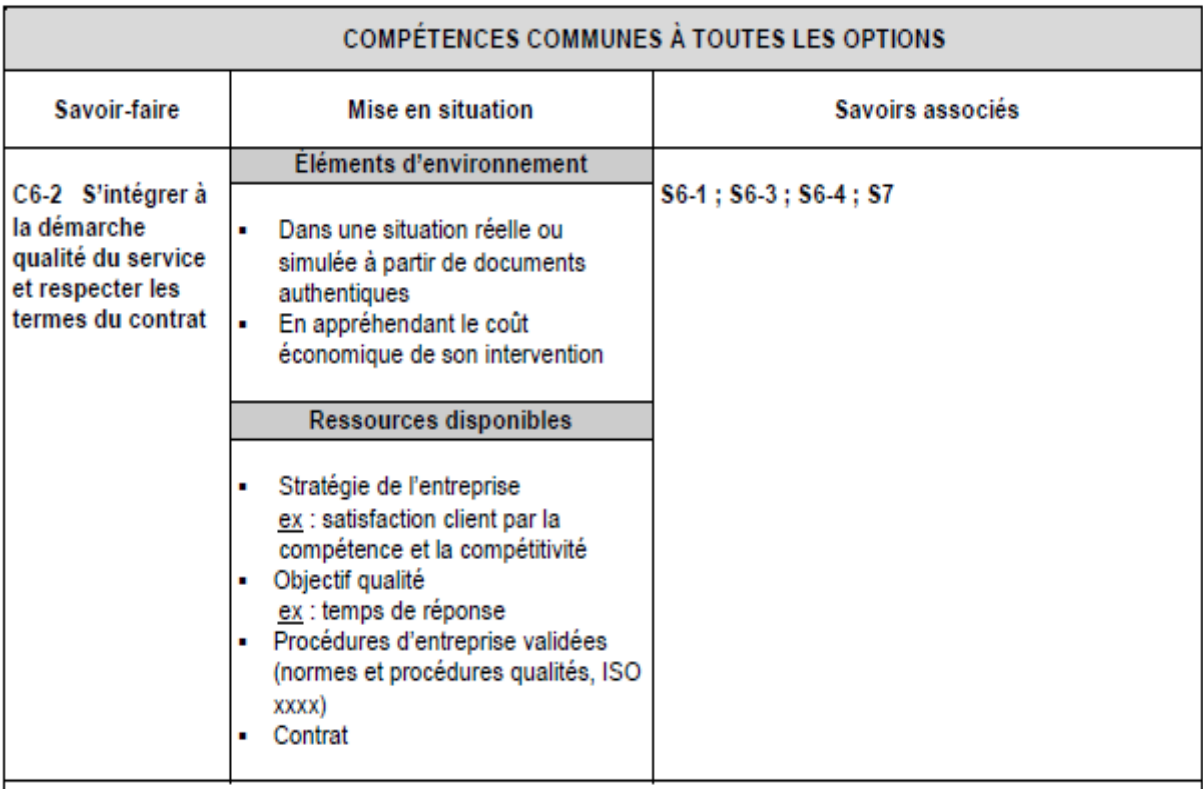

#### **Résultats attendus :**

- · L'urgence de l'intervention est identifiée
- L'action la plus efficace pour mettre en œuvre la stratégie de l'entreprise est menée pour atteindre les objectifs correspondants
- Une prestation conforme aux attentes du client et au cahier des charges est fournie  $\blacksquare$
- Les délais fixés sont respectés ä,
- Les signataires du contrat et leurs responsabilités respectives sont identifiés ä,
- Les devoirs et les droits du/de la technicien(ne) dans le cadre du contrat sont identifiés et pris en compte J.

#### C8 AVOIR UNE ATTITUDE CITOYENNE ET RESPONSABLE

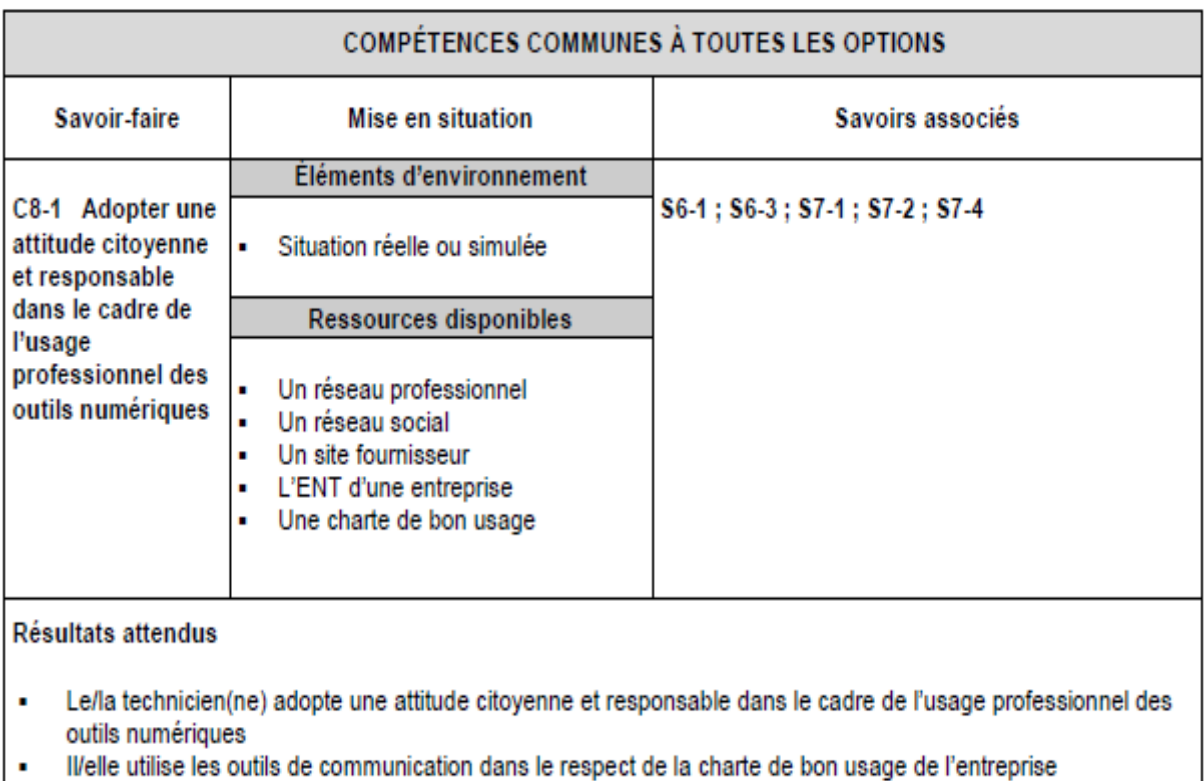

# **DP4 - EXTRAIT DU PROGRAMME MATHEMATIQUES DE LA SECONDE**

# **La co-intervention**

La co-intervention donne une dimension concrète aux apprentissages et permet à l'élève d'acquérir une vision globale des enseignements qu'il reçoit. Cette modalité pédagogique donne lieu à des séances au cours desquelles le professeur de mathématiques ou de physiquechimie et celui de l'enseignement professionnel concerné interviennent ensemble devant les élèves. L'analyse de situations problématisées, déterminées conjointement par les deux professeurs à partir du référentiel d'activités professionnelles, permet aux élèves : d'acquérir des compétences du domaine professionnel et des capacités et connaissances du programme de mathématiques ou de physique-chimie ;

d'acquérir des compétences du domaine professionnel et de réinvestir dans un nouveau contexte des capacités et des connaissances déjà acquises dans le cours de mathématiques ou celui de physique-chimie ;

de réinvestir dans un nouveau contexte des compétences déjà acquises dans le domaine professionnel et d'acquérir des capacités et des connaissances du programme de mathématiques ou celui de physique-chimie ;

de réinvestir dans un nouveau contexte des compétences, des capacités et des connaissances déjà acquises, en enseignement professionnel et dans le cours de mathématiques ou celui de physique-chimie.

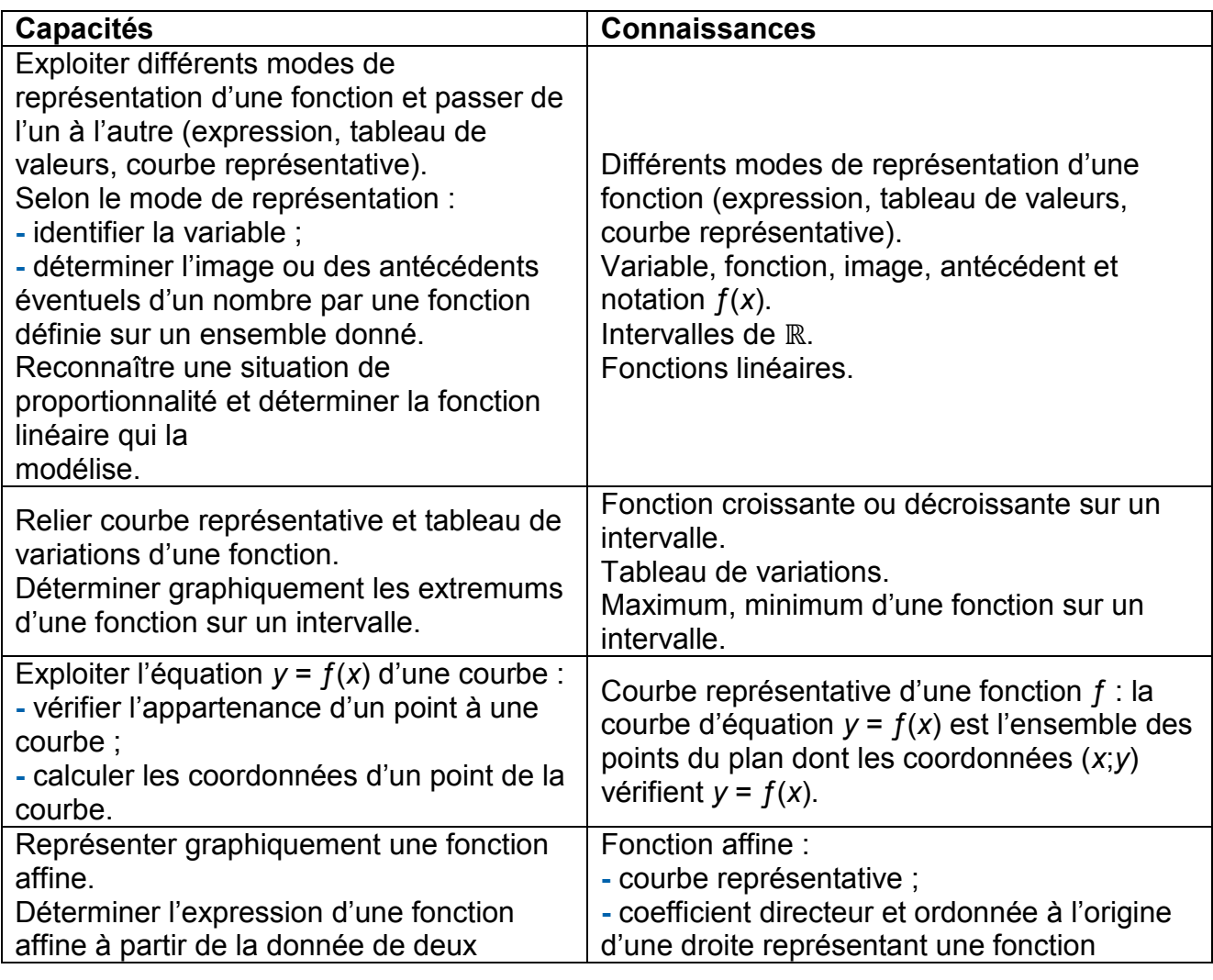

CAPLP Génie électrique – électronique – Session 2021 Documents pedagogique P 8/12

# **Capacités et connaissances**

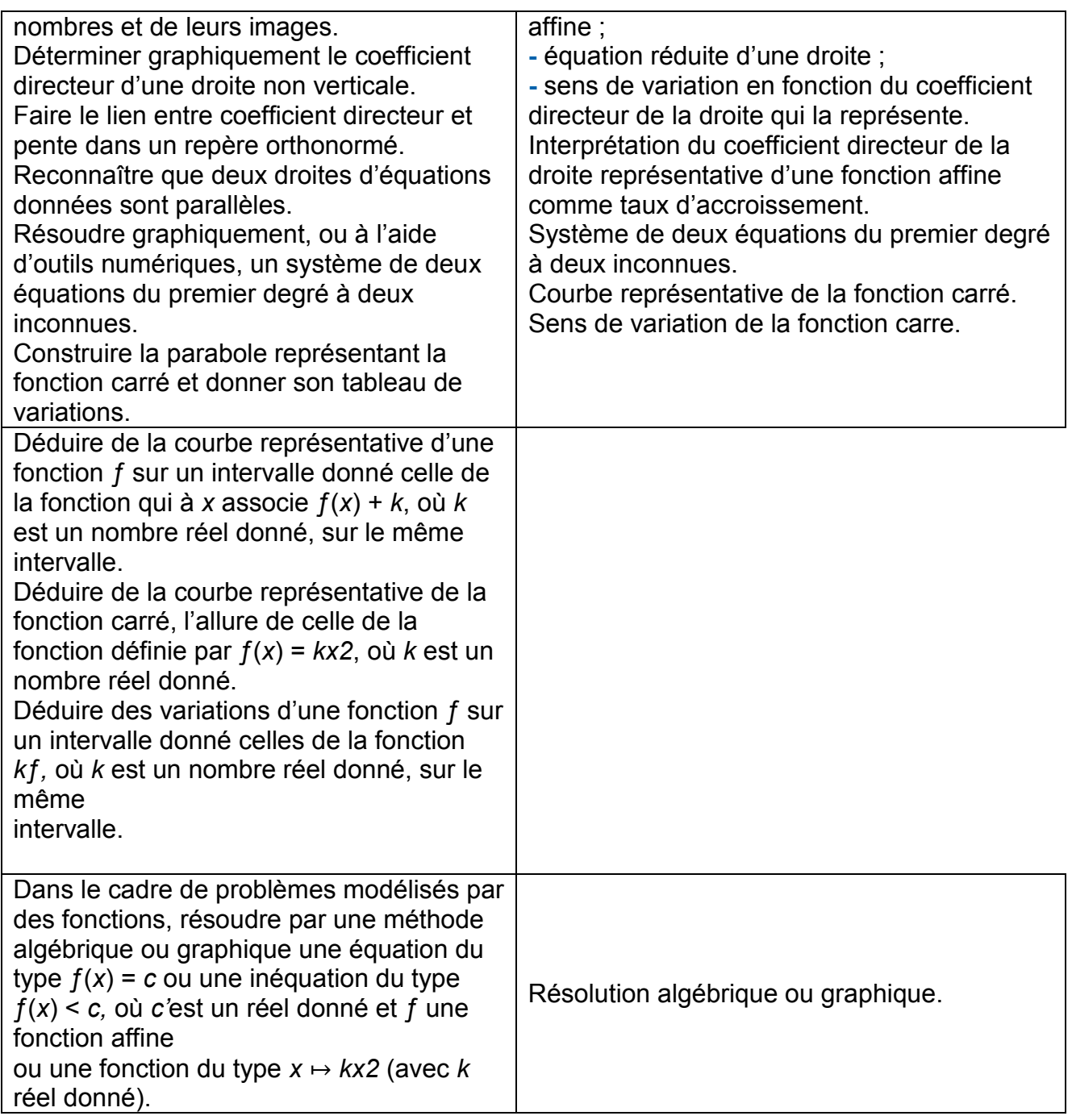

# **Exemples d'algorithmes et d'activités numériques**

Traduire un programme de calcul à l'aide d'une fonction en Python.

- Calculer les images de nombres par une fonction.
- Déterminer l'équation réduite d'une droite non parallèle à l'axe des ordonnées.
- -Rechercher un extremum par balayage sur un intervalle donné.

Rechercher un encadrement ou une valeur approchée d'une solution d'une équation du type ƒ(*x*) = *0* par balayage sur un intervalle donné.

# **Commentaires**

Lors de la détermination de l'expression d'une fonction affine à partir de la donnée de deux nombres et de leurs images, on se limite à des cas simples, ne conduisant à aucune difficulté calculatoire.

Les fonctions sont définies et étudiées sur un intervalle de ℝ.

Les fonctions cube, racine carrée, inverse ou trigonométriques peuvent être évoquées lors de la résolution de problèmes en lien avec le domaine professionnel. Les droites d'équation *x* = *a* ne sont pas un attendu du programme.

## **Dans le cadre de la bivalence**

Ce module est mis en œuvre dans les domaines *Chimie*, *Thermique*, *Mécanique*, *Électricité* et *Optique* du programme de physique-chimie.

# **DP5 EXTRAIT REFERENTIEL PHYSIQUE DE LA SECONDE**

Sécurité : comment travailler en toute sécurité ?

## **Objectifs**

Ce module transversal est destiné à sensibiliser aux risques liés à l'utilisation d'appareils électriques, de produits chimiques, de sources lumineuses ou sonores et à former au respect des règles d'utilisation associées afin que l'élève adopte un comportement responsable, notamment lors des activités expérimentales, dans le respect des règles de sécurité.

#### **Liens avec le cycle 4**

Expliquer les fondements des règles de sécurité en chimie, électricité et acoustique. Réinvestir ces connaissances ainsi que celles sur les ressources et sur l'énergie, pour agir de façon responsable.

#### **Capacités et connaissances**

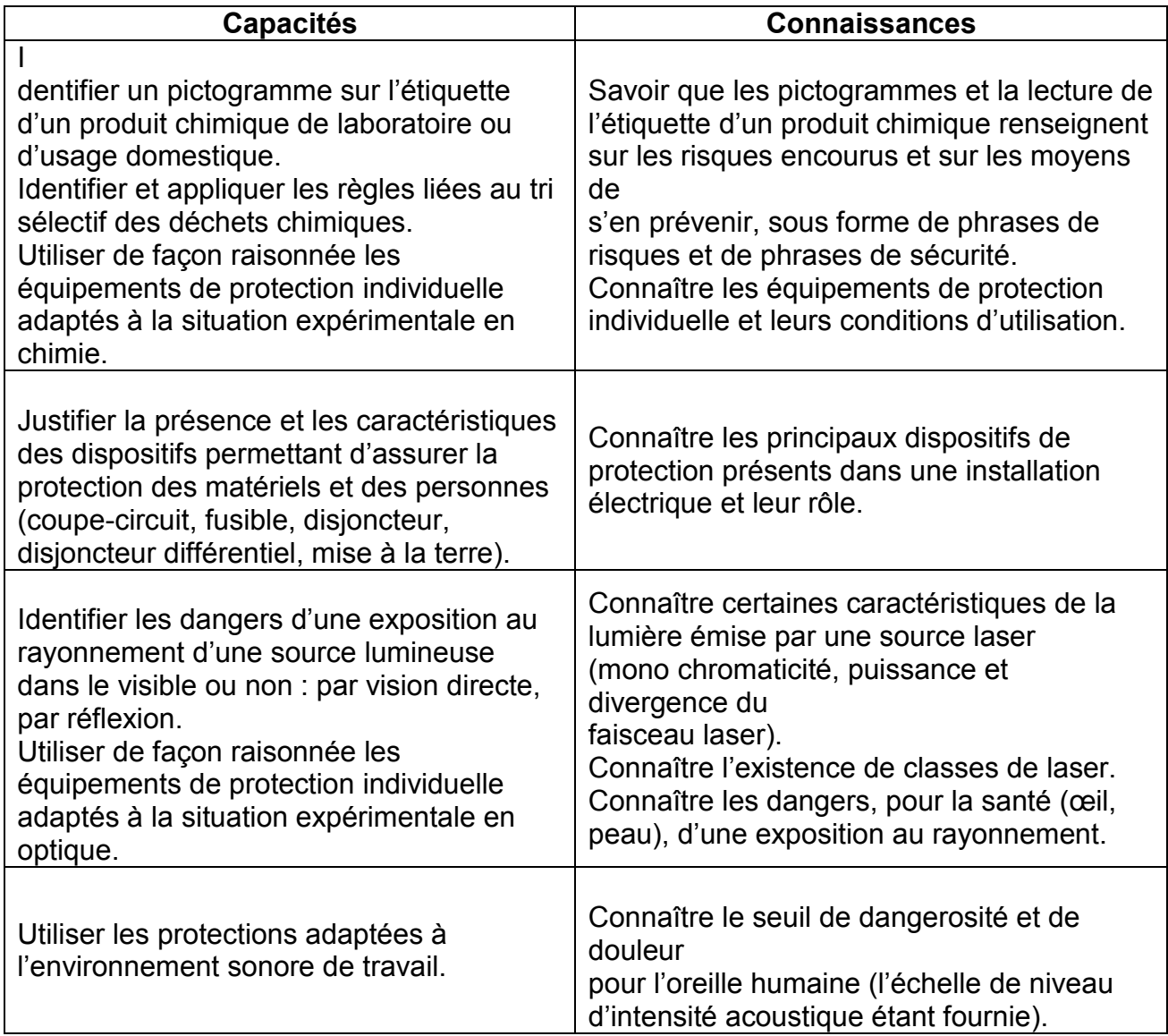

# Thermique : comment caractériser les échanges d'énergie sous forme thermique ?

# **Objectifs**

Il s'agit de consolider la notion de température, à travers sa mesure par différentes techniques, de distinguer les notions de chaleur et de température et de caractériser les effets d'un transfert thermique (variation de la température d'un corps pur - changement d'état d'un corps pur).

L'introduction au module se fait au travers des principaux capteurs de température (thermosondes à résistance : thermistance, thermosonde à résistance de platine Pt100, thermocouple) qui sont mis en œuvre dans de nombreux secteurs industriels, en mettant en évidence les caractéristiques permettant de faire un choix en fonction de l'application industrielle. C'est aussi l'occasion de se placer dans un contexte historique (histoire des thermomètres, des unités de mesure de température…).

# **Liens avec le cycle 4**

Décrire la constitution et les états de la matière.

-Identifier les sources, les transferts, les conversions et les formes d'énergie.

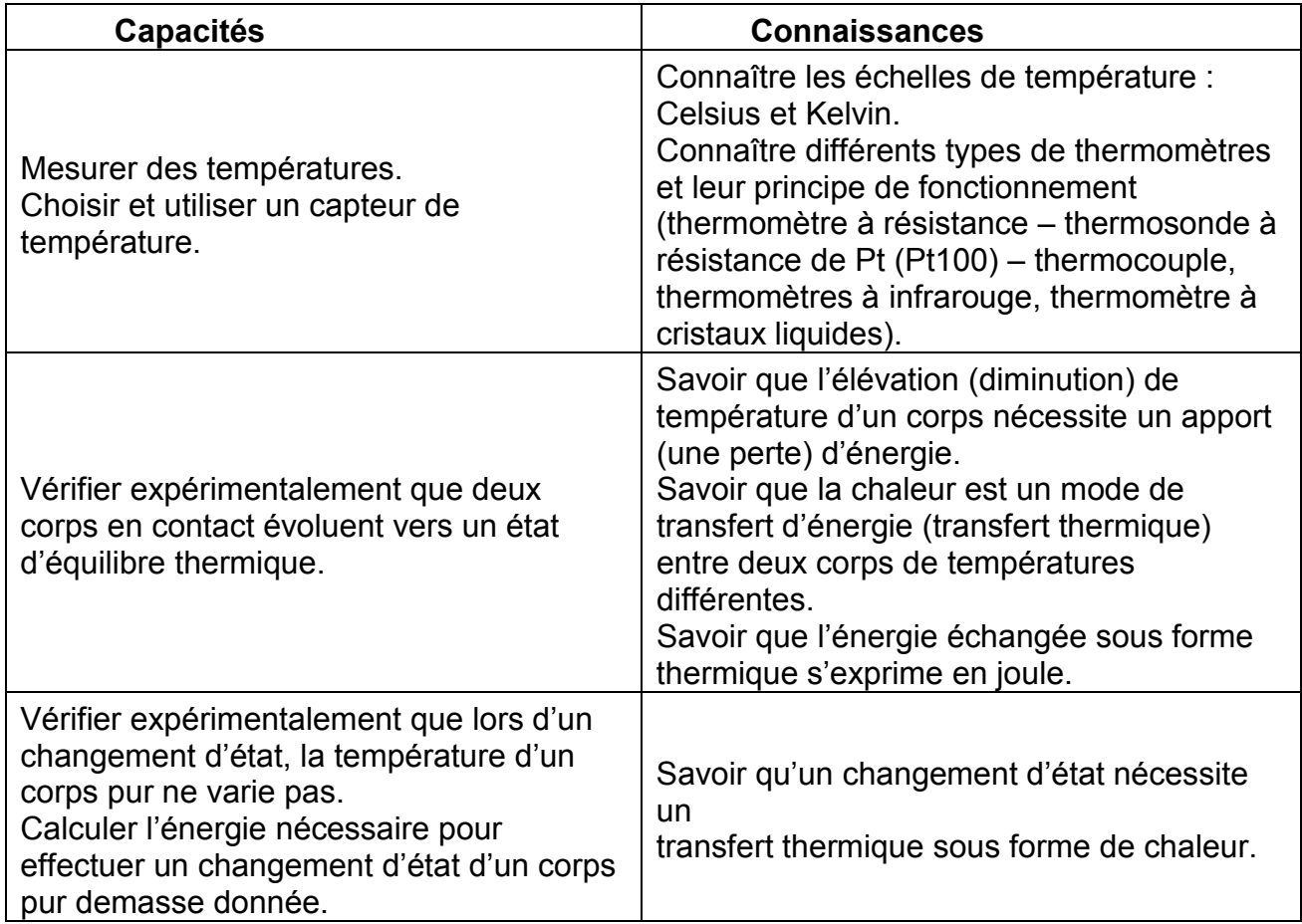

# **Capacités et connaissances**

# **Liens avec les mathématiques**

- Notion de fonction
- Fonction affine

- Sens de variation d'une fonction sur un intervalle donné (fonction croissante -constante décroissante)

– Proportionnalité

CAPLP Génie électrique – électronique – Session 2021 Documents pedagogique P 12/12

 $\overline{\phantom{a}}$ 

# **DOCUMENTS REPONSES**

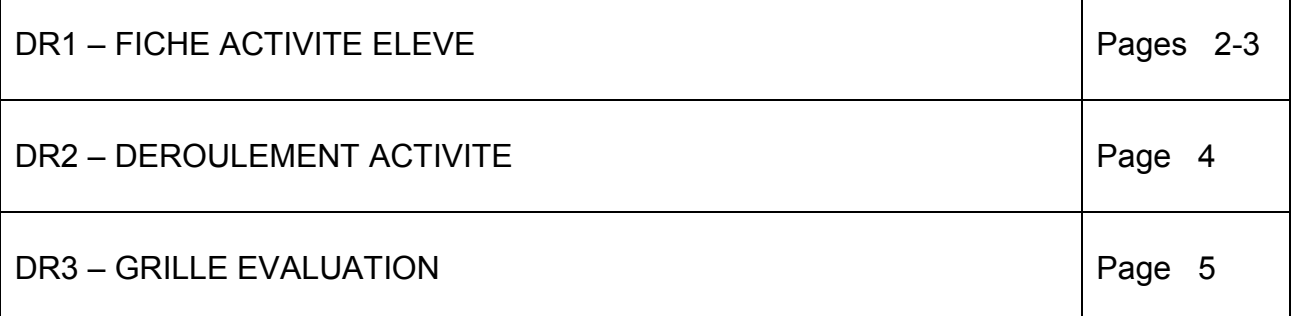

 $(D)$ 

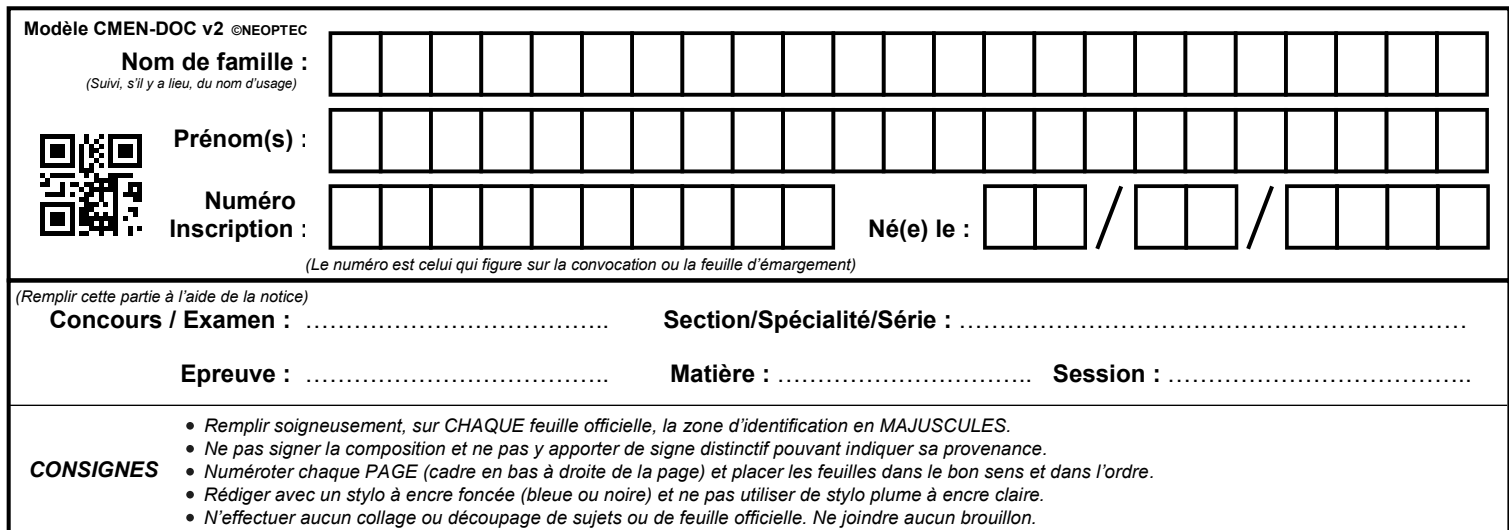

EFE GEE 2

# **DR1 - DR2**

# **Tous les documents réponses sont à rendre, même non complétés.**

 $\left(\mathrm{Da}\right)$ 

# **NE RIEN ECRIRE DANS CE CADRE**

# **DR1 – FICHE ACTIVITE ELEVE**

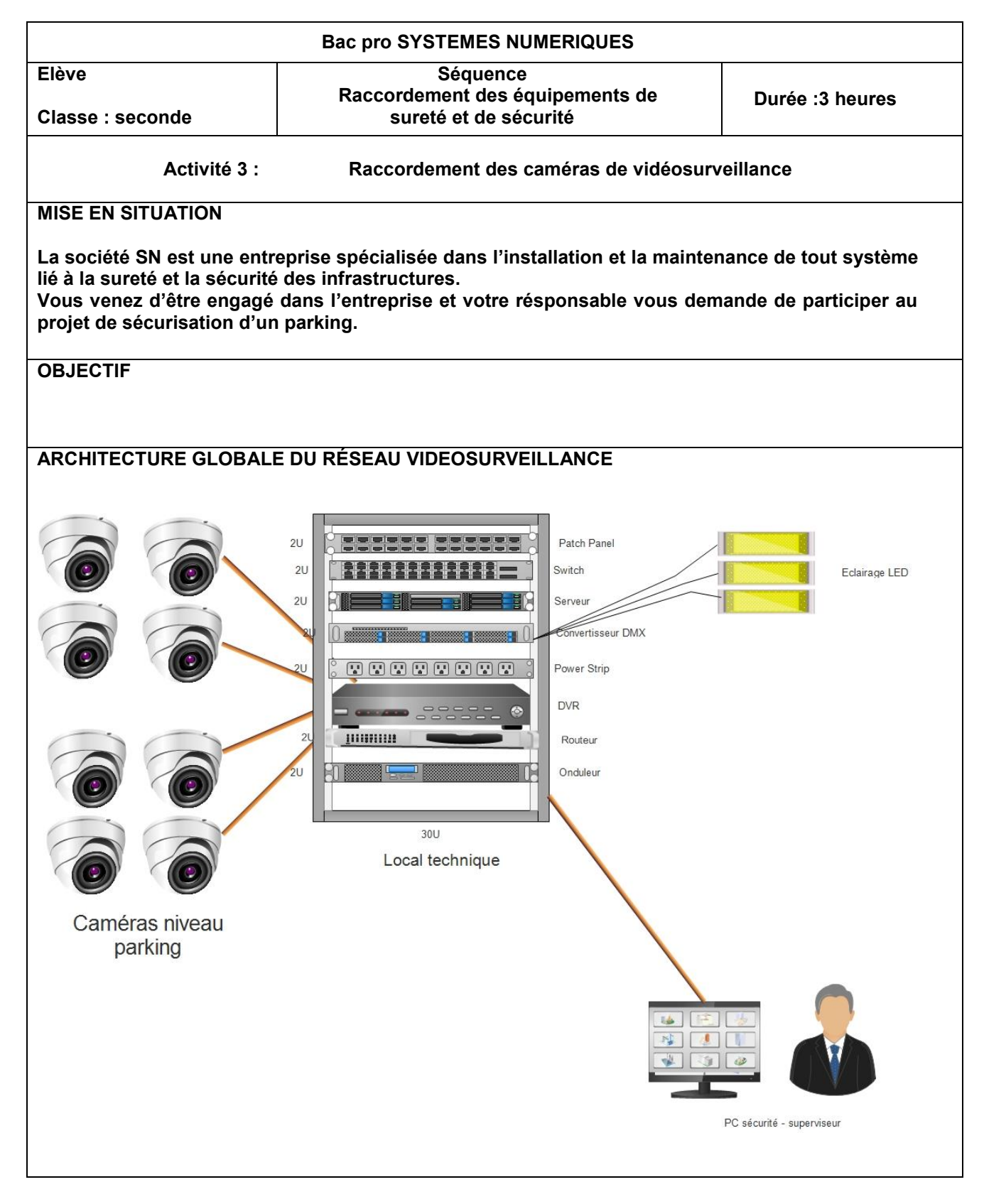

**COMPETENCES**

**PROBLÉMATIQUE Les caméras sont posées et le câblages n'est pas encore effectué.** 

Les caméras sont posées et le câblages n'est pas encore effectué.

**PRÉ-REQUIS**

**MATÉRIELS, LOGICIELS ET DOCUMENTS RESSOURCES**

**CAHIER DES CHARGES**

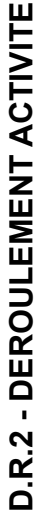

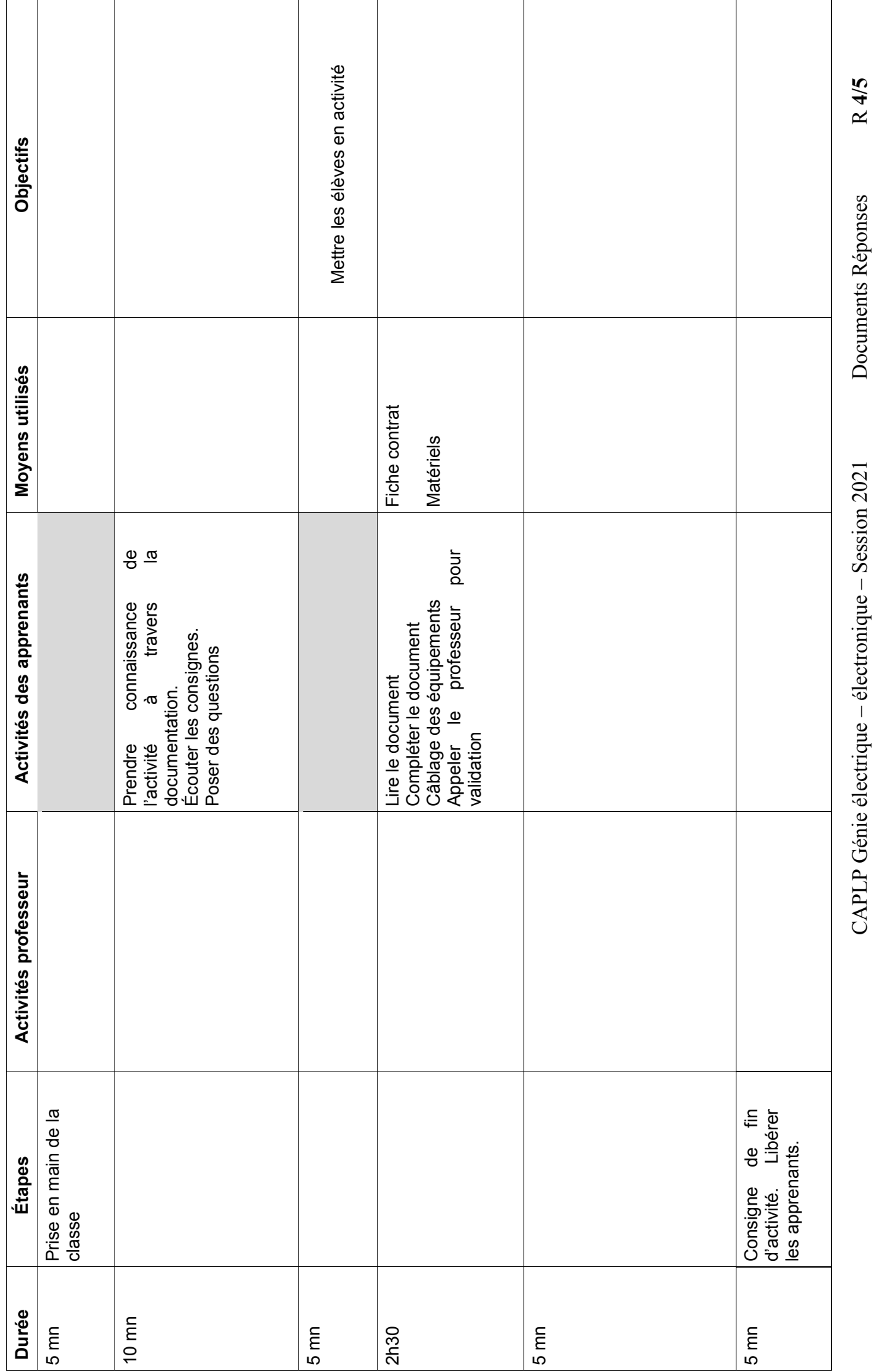

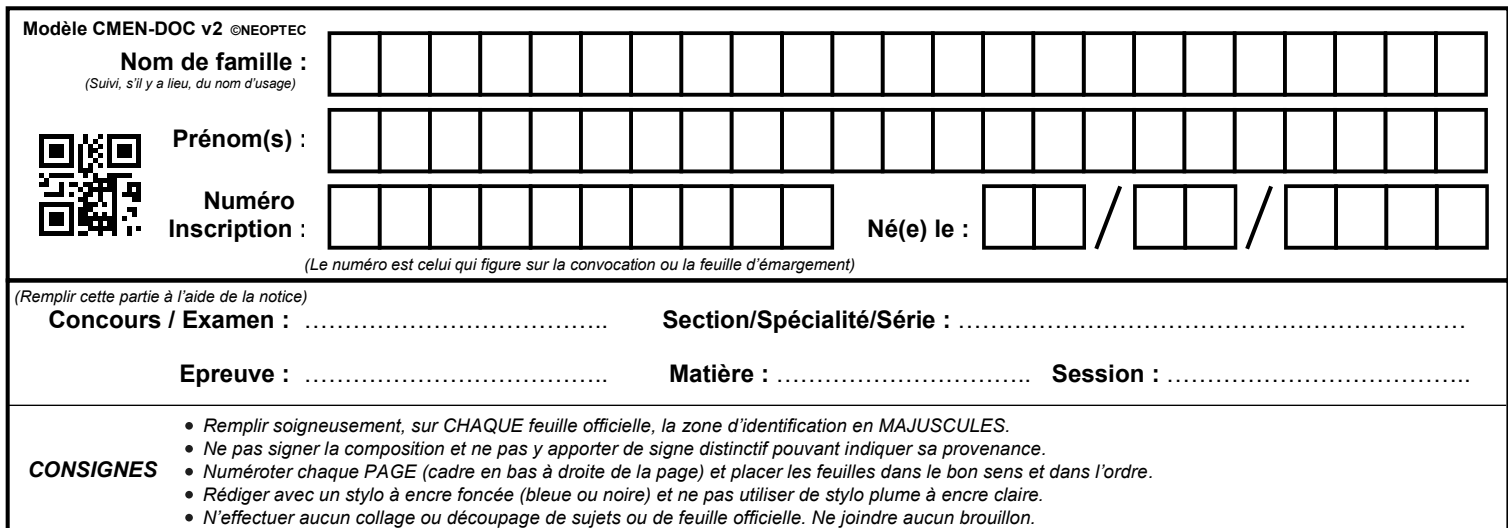

EFE GEE 2

# **DR3**

# **Tous les documents réponses sont à rendre, même non complétés.**

 $\left($ Db $\right)$ 

# NE RIEN ECRIRE DANS CE CADRE

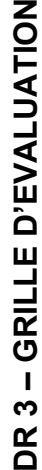

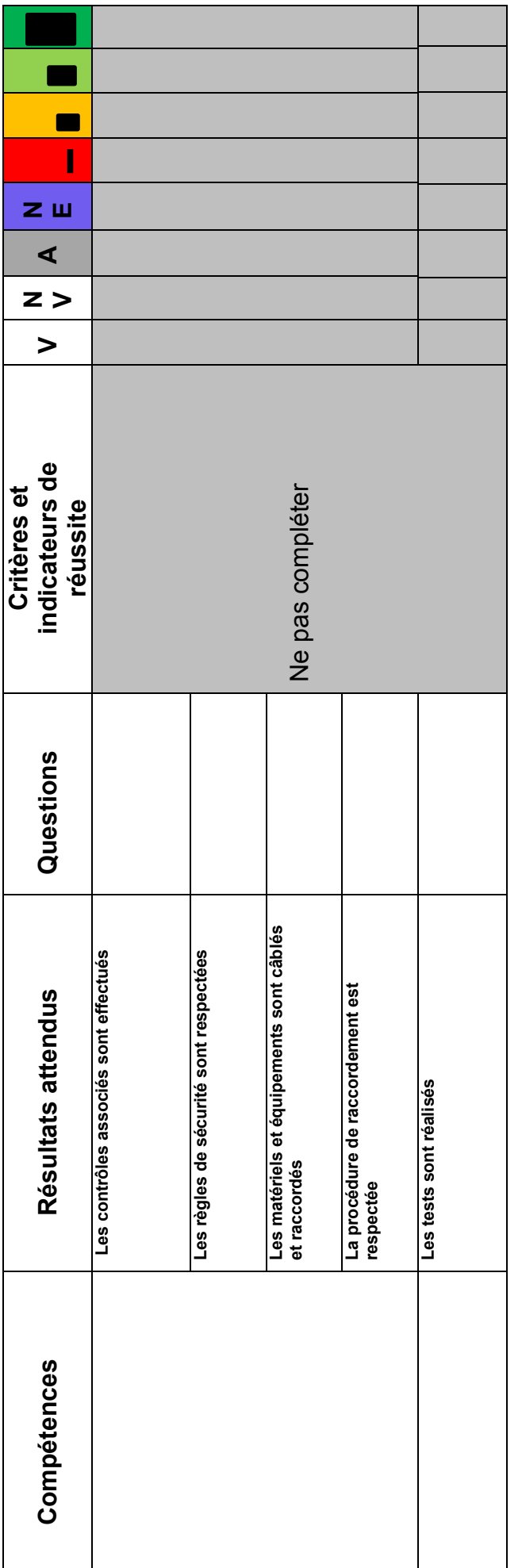

# LEGENDE **LEGENDE**

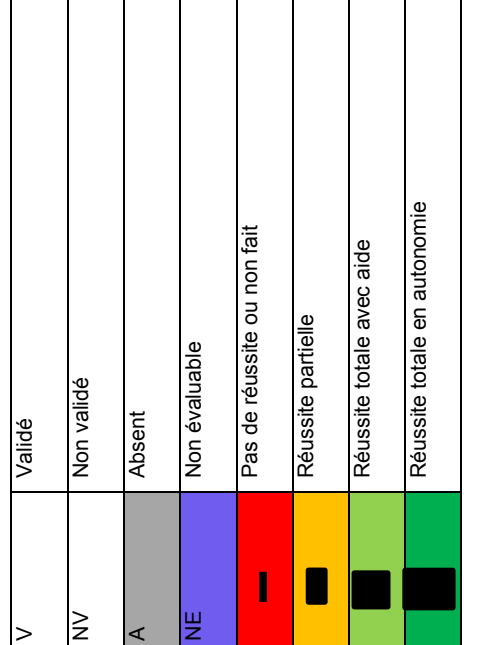

Documents techniques

 $R$  5/5

Т

# **DOSSIER TECHNIQUE**

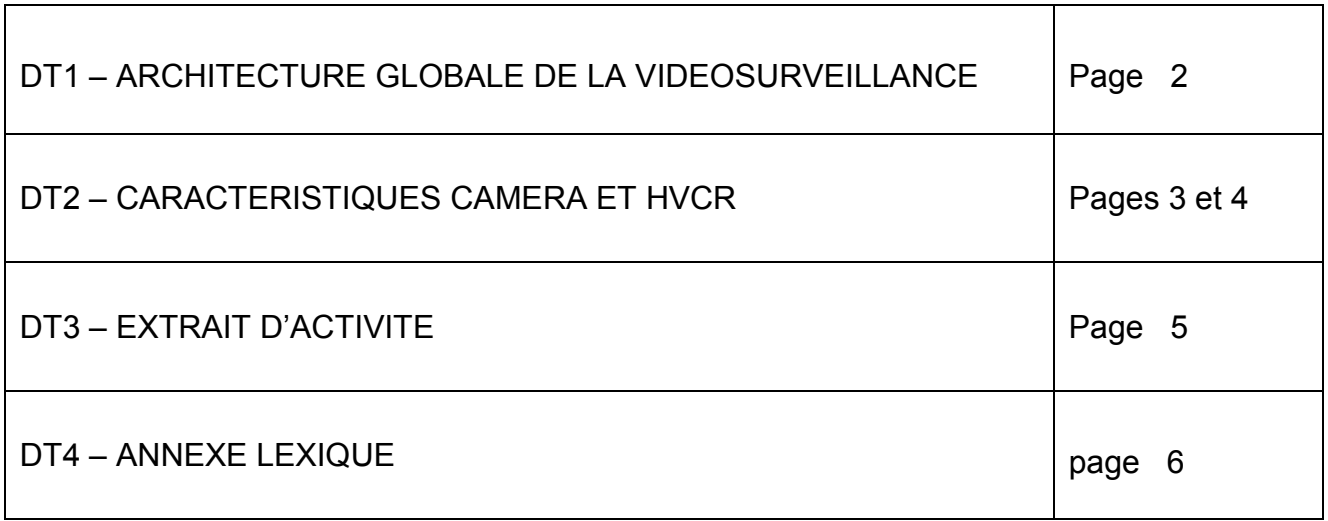

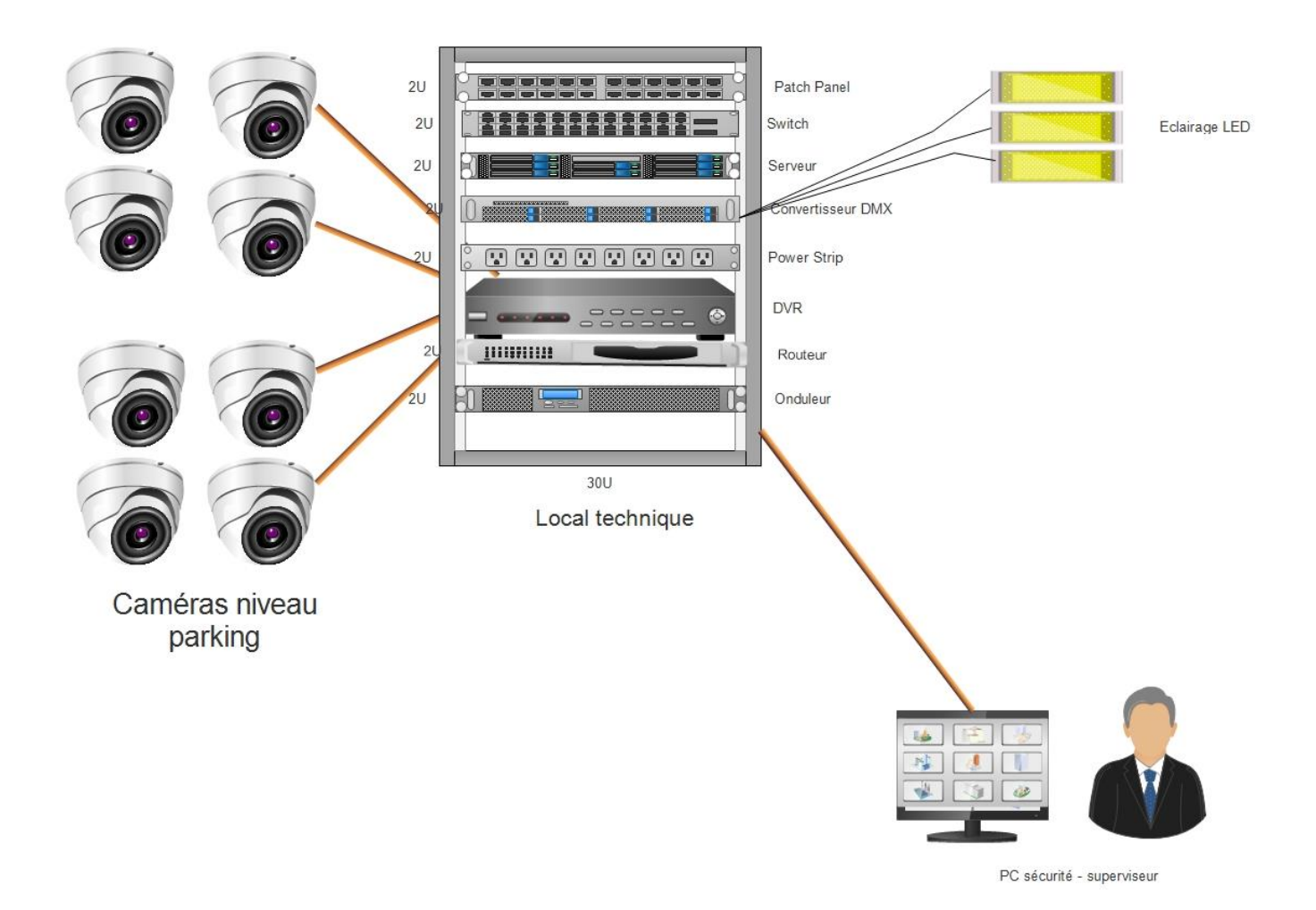

alhua

#### Série Pro | DH-HAC-HDW2501M

# DH-HAC-HDW2501M Caméra eyeball IR HDCVI Starlight 5 MP

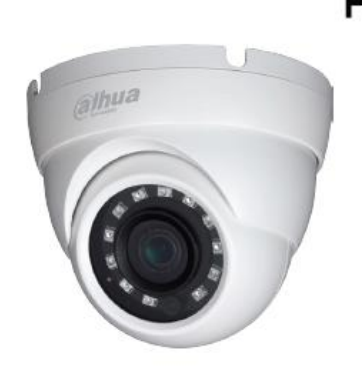

# HOCVI

- · Starlight, WDR réelle 120 dB, DNR 3D
- · 20 ips max, à 5 MP
- · Sortie HD/SD réglable
- · Interface d'entrée audio
- · Objectif fixe de 3,6 mm (en option : 2,8 mm, 6 mm)
- · Portée IR maximale de 30 m, IR intelligent
- · IP67, 12 V CC ±30 %

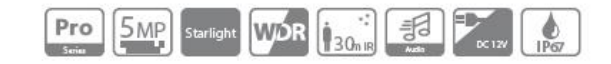

# **HCVR4208a-s2**

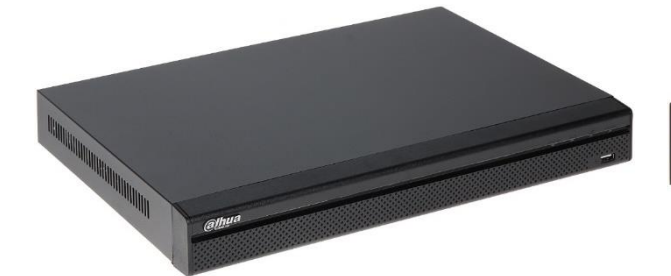

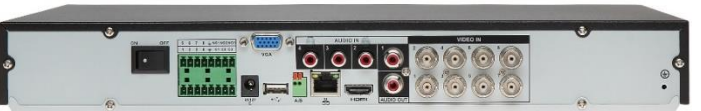

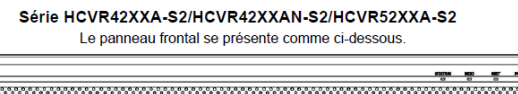

Séries HCVR42XXA-S2/HCVR4216AN-S2 Le panneau arrière du modèle HCVR4204A-S2 est illustré ci-dessous 3 <u>. . . .</u>  $\bullet$  000

78 9 10 11 12

Tournez la page S.V.P.

**alhua** 

Manuel de l'utilisateur de l'enregistreur vidéo numérique HDCVI autonome

Veuillez vous référer au tableau suivant pour des informations détaillées.

| <b>Numéro</b> | Icône           | Nom                                        | Remarque                                                                                                    |
|---------------|-----------------|--------------------------------------------|----------------------------------------------------------------------------------------------------|
| 1             | O               | <b>Bouton</b><br>d'alimentation            | Bouton marche/arrêt.                                                                                                    |
| 2             | $1 - 8(16)$     | Ports d'entrée<br>d'alarme 1 à 8 (16)      | • Deux types existent : NO (normalement<br>ouvert)/NF (normalement fermé).<br>• Lorsque votre périphérique d'entrée d'alarme<br>utilise une alimentation externe, assurez-vous<br>que l'appareil et l'enregistreur vidéo utilisent la<br>même prise de terre.                                                                 |
|               | NO1~NO3         | Ports de sortie<br>d'alarme 1 à 3          | • 3 groupes de ports de sortie d'alarme. (Groupe<br>1 : ports NO1 et C1, groupe 2 : ports NO2 et<br>C2, groupe 3 : ports NO3 et C3). Envoie le<br>signal d'alarme au périphérique d'alarme.<br>Veuillez vous assurer que l'appareil d'alarme<br>externe est alimenté<br>. NO : Port de sortie d'alarme normalement<br>ouvert. |
|               | $C1 \sim C3$    |                                            |                                                                                                    |
|               |                 |                                            | • C : Connecteur public de sortie d'alarme.                                                                                                    |
| 3             | <b>VGA</b>      | Port de sortie<br>vidéo VGA                | Port de sortie vidéo VGA. Émet le signal vidéo<br>analogique. Peut être connecté au moniteur pour<br>visualiser une vidéo analogique.                                                                                                    |
| 4             | <b>AUDIO IN</b> |                                            | Port d'entrée audio Se connecte à un périphérique d'entrée audio tel<br>qu'un haut-parleur.                                                                                                    |
| 5             | VIDEO IN        | Port d'entrée vidéo                        | Se connecte au signal d'entrée vidéo d'une<br>caméra analogique.                                                                                                    |
| 6             |                 | Terre                                      | Prise de terre de l'entrée d'alarme.                                                                                                    |
| 7             | DC 12V          | Port d'entrée<br>d'alimentation            | Entrée 12 V CC                                                                                                    |
| 8             | $\div$          | Port USB 2.0                               | Se connecte à un périphérique de stockage USB,<br>une souris, un graveur de DVD-ROM, etc.                                                                                                    |
| 9             | A               | Port de<br>communication<br>RS485 (RS-485) | Port RS485 A. C'est le câble A. Vous pouvez le<br>connecter pour contrôler des appareils comme des<br>dômes PTZ à grande vitesse.                                                                                                    |
|               | в               |                                            | RS485 B. C'est le câble B. Vous pouvez le<br>connecter pour contrôler des appareils comme des<br>dômes PTZ à grande vitesse.                                                                                                    |

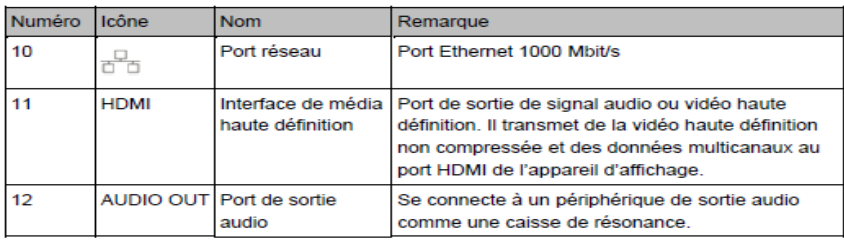

# Première partie

# 1– PRÉPARATION DE L'INTERVENTION ET IDENTIFICATION DES CONNECTIQUES

1.1 - Vérifier que vous êtes en possession de tout le matériel et documents listés.

1.2 – En vous aidant de l'annexe ressource, expliquer le rôle du DVR.

1.3 – Indiquer l'interface sur laquelle le moniteur sera connecté au DVR

1.4 – Identifier et indiquer les connecteurs du DVR réservés aux caméras.

1.5 – Indiquer comment les caméras sont alimentées et la tension en Volts.

1.6 - En vous aidant du cahier des charges, donner l'adresse IP et le masque de sousréseau du DVR.

1.7 - Indiquer comment renseigner cette adresse IP sur le DVR.

1.8 – Interconnecter les équipements au DVR adéquat. (Voir annexe)

# Deuxième partie.

2 – MISE EN PRATIQUE ET RACCORDEMENT DU DVR

2.1 - Procéder au raccordement des caméras et du moniteur au DVR.

2.2 – Raccorder le DVR et votre poste de travail au réseau IP du parking.

# Troisième partie

3 – VALIDATION

3.1 – Tester la continuité du câble entre la caméra et le DVR.

- 3.2 Tester la communication entre votre poste de travail et le DVR.
- 3.3 Vérifier que les images s'affichent sur le moniteur.

### **DT4 – ANNEXE LEXIQUE**

#### **Activités**

C'est un ensemble cohérent de tâches ou séquences de travail finalisées, Identifiées, organisé selon un processus logique, observable en tant que tel. L'activité concourt à la réalisation des finalités d'un poste de travail et/ou d'un emploi.

#### **BEP**

Brevet d'études professionnelles.

#### **CFA**

Centre de formation et d'apprenties.

#### **Compétence professionnelle**

Ensemble de savoirs et de savoir-faire, de procédures, de types de raisonnement mobilisés dans une action, dans une situation de travail ou de résolution de problèmes. Plus généralement, c'est la possibilité de résoudre un problème dans un contexte donné.

#### **RAP**

Référentiel des Activités Professionnelles

Document qui décrit les activités et les tâches que sera amené à exercer le titulaire du diplôme dans sa vie professionnelle.

#### **Référentiel de certification**

Document qui décrit les compétences professionnelles et les savoirs qui y sont associés. Il précise les conditions dans lesquelles les compétences seront évaluées et les performances attendues.

#### **Savoirs**

Ensemble d'informations détenues en propre par l'individu. Le savoir est compris ici comme un terme générique, le savoirfaire et les connaissances sont des registres particuliers du savoir.

#### **Savoir associé**

Est un savoir qu'il est nécessaire de maîtriser pour mettre en œuvre une compétence.

#### **Savoir-faire**

C'est une habileté manifestée dans une situation précise et faisant appel à une activité physique.

#### **Séance**

Est une période d'enseignement dont la durée est généralement de 55 minutes.

#### **Séquence**

Est un ensemble continu ou discontinu de *séances*, articulées entre-elles dans le

temps et organisées autour d'une ou plusieurs *activités* en vue d'atteindre un ou plusieurs objectifs. La durée de la *séquence* est délimitée par l'atteinte de l'objectif. Une *séquence* ne devrait pas dépasser 5 ou 6 *séances*.